## **Debian 8.5 Server Setup**

This guide explains the installation of Debian 8.5 Server on a VPS hosted by Metrabyte, located in Thailand. As of 2016-08-15, the latest Debian OS available for the VPS is Debian 7.4.0 (64 Bit).

- 1. Upgrade from Debian 7 to Debian 8
- 2. Install VIM

2025/08/28 17:13

```
# apt-get install vim
```

3. If a user was created during setup of the VPS, and this user is not the one you want as system administrator, do the following: edit the first fields of <olduser> entries in the /etc/passwd and /etc/shadow files. Then change every occurrence of <olduser> to <newuser> in /etc/group. Then rename the home directory from /home/<olduser> to /home/<newuser>. Change the password of <newuser>

# passwd <newuser>

4. Install sudo, then add <user> to the sudo group in /etc/group

# apt-get install sudo

- 5. Install zip and unzip
- 6. Install ntpdate, then add the following line to /etc/rc.local:

sudo ntpdate -s th.pool.ntp.org

- 7. Upgrade from Debian 8 to Debian 9
- 8. Check debian version:

cat /etc/issue
cat /etc/debian\_version

9. Make sure /etc/resolv.conf points to valid nameservers

From: https://wiki.condrau.com/ - **Bernard's Wiki** 

Permanent link: https://wiki.condrau.com/deb8:deb8setup

Last update: 2020/10/18 18:05

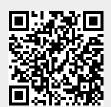